# **General Disclaimer**

# **One or more of the Following Statements may affect this Document**

- This document has been reproduced from the best copy furnished by the organizational source. It is being released in the interest of making available as much information as possible.
- This document may contain data, which exceeds the sheet parameters. It was furnished in this condition by the organizational source and is the best copy available.
- This document may contain tone-on-tone or color graphs, charts and/or pictures, which have been reproduced in black and white.
- This document is paginated as submitted by the original source.
- Portions of this document are not fully legible due to the historical nature of some of the material. However, it is the best reproduction available from the original submission.

Produced by the NASA Center for Aerospace Information (CASI)

ę. Y^Ir

 $\mathfrak{g}$ 

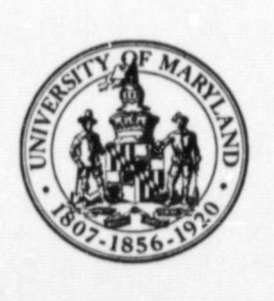

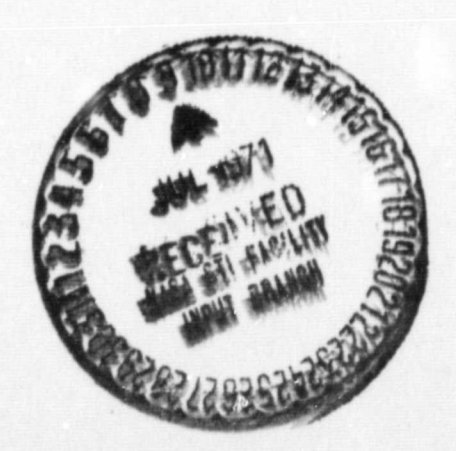

I

# UNIVERSITY OF MARYLAND COMPUTER SCIENCE CENTER

COLLEGE. PARE;, MARYLAND

-30023 (ACCESSION NUMBER) CODE) FACILITY FORM 602  $(NASA CR OR TMX OR AD NUMBER)$   $(CATEG)$ 

## Technical Report TR-160 June, 1971 NGR-21-002-197

**START STARTS** 

5

# Simulation of a Single-server Model for a Paging Drum Channel System

by

Gee-yin Kwok

This research was supported by Grant NGR-21-002-197 from the National Aeronautics and Space Administration to the Computer Science Center of the University of Maryland.

ý

 $\mathscr{M}$  for a set of the set of the set of the set of the set of the set of the set of the set of the set of the set of the set of the set of the set of the set of the set of the set of the set of the set of the set of t

### Table of Contents

المستقلة في المستقلة المناطق المنافسية المستقلة المناطقة المناطقة المناطقة المناطقة المناطقة المناطقة

### Abstract

- 1. Introduction
- 2. The waiting queue
- $3.$ A single-server model
- 4. Formulation of the model
- 5. The simulation programs

5.1 Flow charts 5.2 Listings

- 6. Simulation examples
	- 6.1 Example 1
	- Example 2  $6.2$ 6.3 Example 3
- 7. Acknowledgement
- 8. References

Appendix A. Listing of the SIMULA simulation program Appendix B. Listing of the FORTRAN simulation program

 $\triangle$ 

# Abstract

العلعمقية

雪

Û

I.

Ü

E

I

D

D

 $\begin{bmatrix} 1 \\ 0 \\ 0 \end{bmatrix}$ 

 $\mathbf{E}$ 

علاقا المستضيئة

A Single-server model is an abstract mathematical model which can be applied to many systems. This report presents the formulation of a single-server model which represents a Paging Drum Channel System. Simulation has been carried out by Frotran and Simula assuming uniformly distributed inputs.

### Simulation of a Single-server Model for a Paging Drum Channel System

### 1. Introduction

A single-server model is one where there is only one waiting list (queue). Although the model is simple, it can be abstractedly applied to many applications such as computer systems, service stations, input/output channels, paging drum channels, etc. If it models a computer system, then the waiting queue contains jobs to be processed. If it models a service station, then the waiting queue contains cars to be serviced. If it models a paging drum channel PDC, then the waiting queue contains paging requests PR's.

'. The objective of this simulation, however, is to determeine the following: (a) the average waiting time for each PR arriving at the PDC system and (b) the total PDC system idle time which is essential in deciding whether the number of tasks should be decreased or increased.

### 2. The waiting queue

The waiting queue is represented by a two-dimensional array with indices K and J. Index K **is** the pointer to the Kth node in the queue, while index J indicates the field of the node to be taken for computation. Figure 1 shows the format of the  $(I-1)$ <sup>th</sup> node, the I<sup>th</sup> node, and the  $(I+1)$ <sup>th</sup> node in the waiting queue. Each node represents a paging request entry. However, the user must provide for the  $I^{th}$  node the PR arrival time, NODE(I,2), and the PDC system service time, NODE(I,3). For the  $I<sup>th</sup>$  node, K=I and J=1, through 7. Similarly, for the  $(I+1)^{th}$  node, K=(I+1) and J=1 through 7. No link **is** required since the predecessor of NODE(I,J) is NODE(I-1,J) and the successor of NODE(I,J) **is** NODE(I+I,J) , where I>1 and J is the field index. According to this kind of data structure, computation of various statistics is very easily accomplished by **using** DO loops in Fortran and FOR clauses in Algol and Simula.

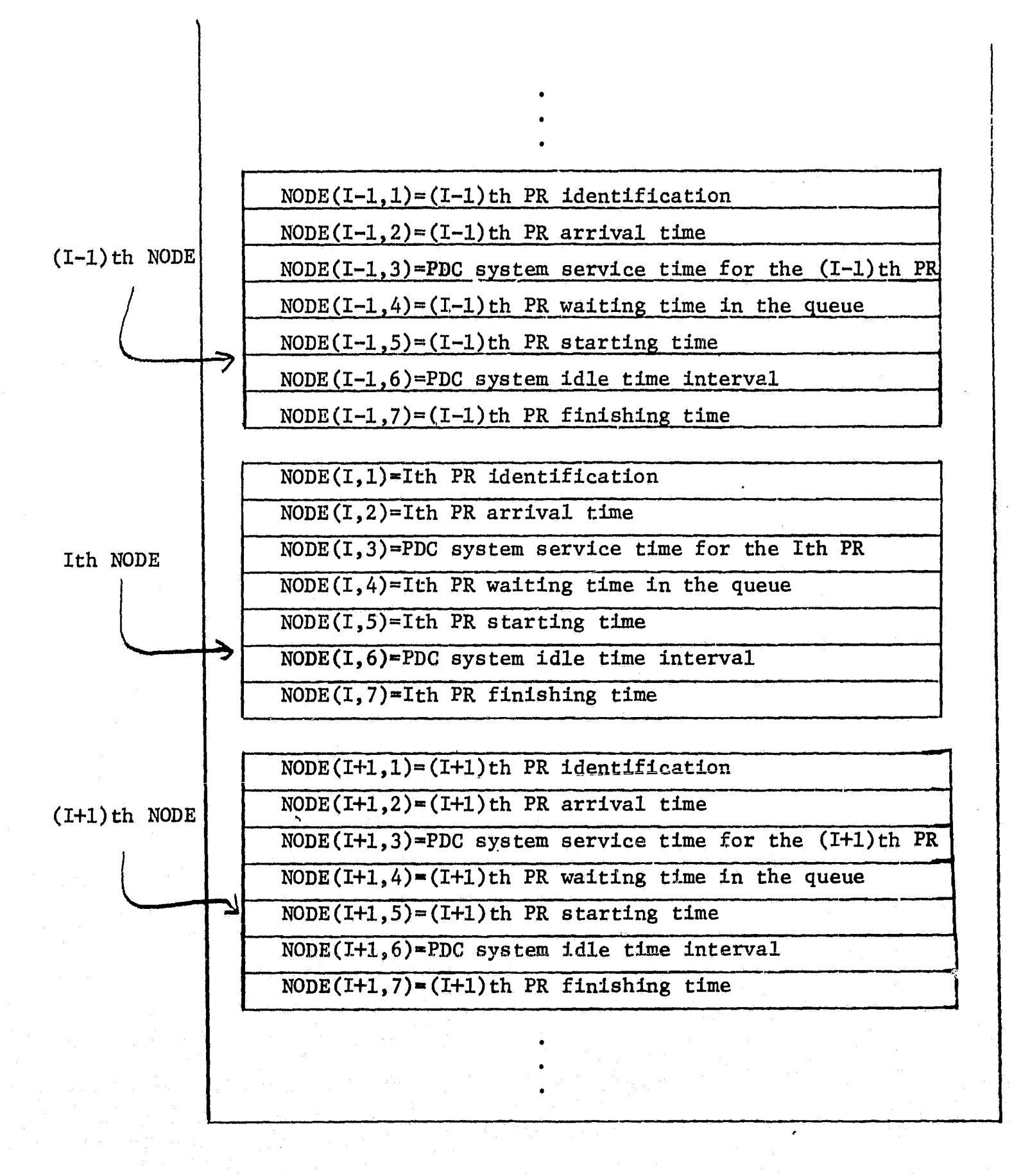

Fig. 1 Format of the (I-1)th node, Ith node, and (I+1)th node in the waiting queue

3

3. A single-server model

f.

r

K

dia ang

I.

d

termine of

W

J

A picture of the single-server model for a paging drum channel is shown in Fig. 2. As a PR arrives at the single-server, it gets the service if there is no other one prior to it, that is, if the single-server<br>is free; otherwise, it enters a paging request queue. is free; otherwise, it enters a paging request queue.

 $\frac{1}{2}$ 

Input parameters are (a) the PR arrival time and (b) the system ...  $\mathbb{R}$  ...,  $\mathbb{R}$  ...,  $\mathbb{R}$  ...,  $\mathbb{R}$  ...,  $\mathbb{R}$  ...,  $\mathbb{R}$  ...,  $\mathbb{R}$  ...,  $\mathbb{R}$  ...,  $\mathbb{R}$  ...,  $\mathbb{R}$  ...,  $\mathbb{R}$  ..., service time for the PR. Simulation outputs are (a) the average waiting time of the PR in the queue, (b) total system service time, and (c) total system idle time.

Z)

j

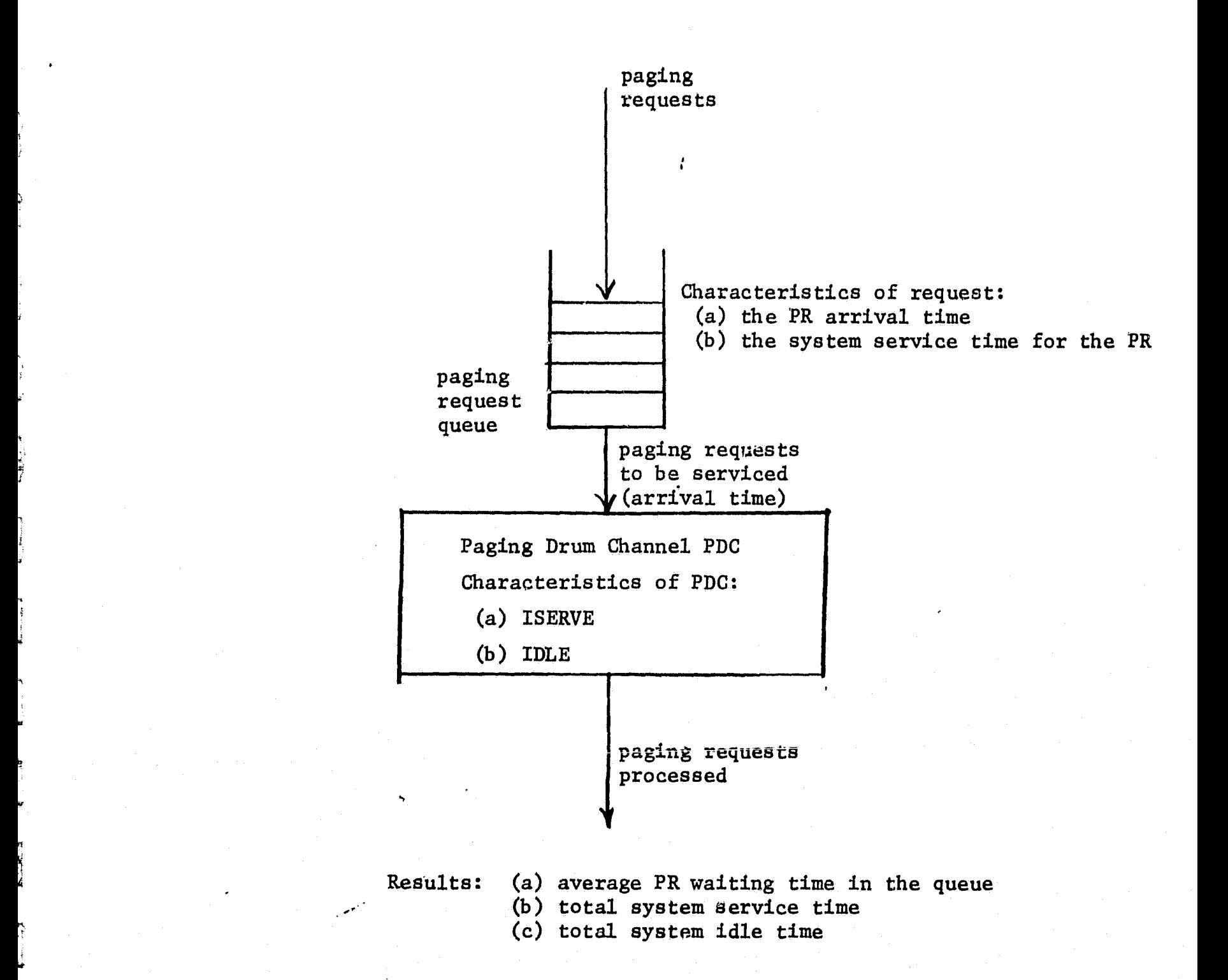

Ĝ

Pig. 2 `Block diagram of a single-server model for a paging drum channel

فتكر

q.

i,

í,

i. 

is the contract of  $5$ 

### 4. Formulation of the model

As shown in Fig. 2, a PR arrives at the PDC system, obtains the service, and leaves the PDC system. Table 1 shows the 13 entities (variables and parameters) in the simulation model, where the entities represent the variable names in the simulation programs. For example, TALL represents the total simulation time while AVG represents the average PR waiting time in the queue.

The activities (functional relationships between variables and parameters) are defined by the following equations where I is the index of page request in the waiting queue:

a. For I=1

.

The PR waiting time in the queue is 0 for the first PR:

 $\text{NODE}(1, 4) = 0$  (1)

The PDC system idle time is set to the PR arrival time:

 $\text{NODE}(I,6) \approx \text{NODE}(I,2)$  (2)

The PR starting time is the sum of the PR arrival time and the PR waiting time:

 $NODE(I, 5) = NODE(I, 2) + NODE(I, 4)$  (3)

The PR finishing time is the sum of the PR starting time and PDC system service time for the PR:

 $NODE(I, 7) = NODE(I, 5) + NODE(I, 3)$  (4)

b. For I>1

^z

f ^rai

The PR waiting time is the difference between the PR arrival time and the previous PR finishing time

 $NODE(I, 4) = NODE(I-1, 7) - NODE(I, 2)$  (5)

The PR starting time is the sum of the PR arrival time and the PR waiting time:

 $\text{NODE}(I,5) = \text{NODE}(I,2) + \text{NODE}(I,4)$  (6)

# Table l Entities of the Simulation Model

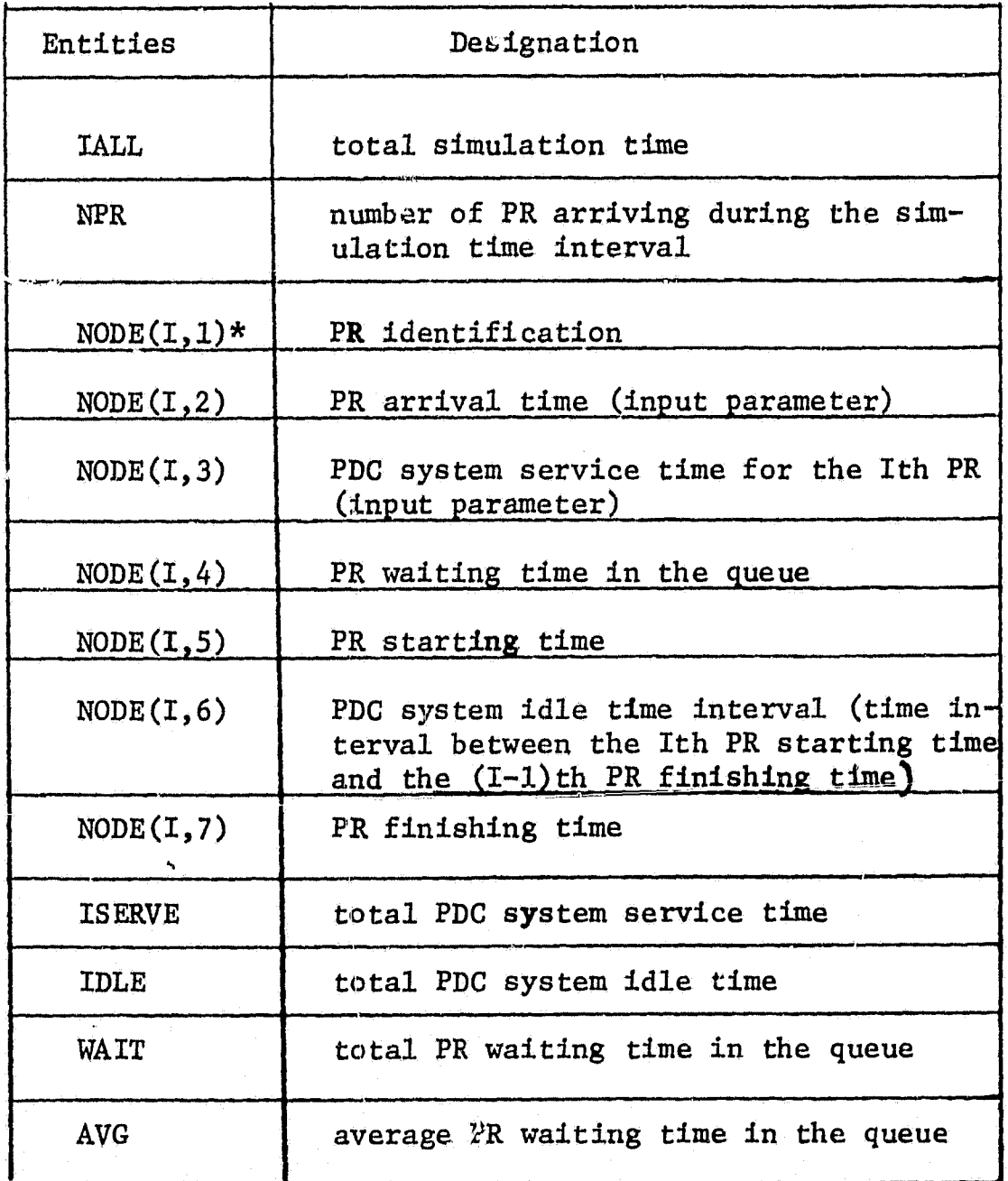

V

\*I is the index of paging request.

 $\bigcirc$ 

The PR finishing time is the sum of the PR starting time and the PDC system service time for the PR:

 $NODE(I,7) = NODE(I,5) + NODE(I,3)$  (7)

The PDC system idle time interval is the difference between the PR starting time and the previous PR finishing time: The PDC system lale time interval is the differing time and the previous PR finishing time:<br>NODE(I,6)=NODE(I,5)-NODE(I-1,7) (8)

c. For  $I>1$ 

NODE(I,6)=NODE(I,5)-NODE(I-1,7) (8)<br>
For I<sub>2</sub>1<br>
Total PDC system service time is the sum of the service time for each PR:<br>
NPR<br>
ISERVE=  $\sum$  NODE(I,3) (9) NPR  $\Sigma$  NODE(I, 3)

 $I=1$ 

Total PDC system idle time is the difference between the total simulation time and total service time:

IDLE=IALL-ISERVE (10)

Total paging request waiting time in the queue is the waiting time for each PR:

NPR  $WATE = \sum NODE(I, 4)$  (11)  $I=1$ 

Average PR waiting time is the total PR waiting time divided by the number of PR's

 $AVG=WAIT/NPR$  (12)

곿

### 5. Simulation programs

The single-server model for the paging drum channel has been simulated by SIMULA and FORTRAN on the UNIVAC 1108.

### 5.1 Flow charts

The flow charts of the SIMULA and FORTRAN simulation programs for the single-server model are presented in Figs. 3 and 4. The boxes in the flow chart are numbered and explained below:

- Box 1 describes initialization; the number of PR's NPR and the length of the total simulation time interval IALL are read in from card.
- Box 2 is for initializing the index for  $PR(I)$ , total system service time ISERVE, total PR waiting time WAIT.
- Box 3 assigns PR identification NODE $(I,1)$ , PR arrival time NODE $(I,2)$ , and the PDC system service time  $NODE(1,3)$ . These characteristics are read in from card. {
- Box 4 checks if the current PR is the first PR or not. If it is the first, PR, the PR waiting time is set to O since there is no PR prior to and Box 5 it. This is shown in Box 7. If it is not the first PR, go to Box 5 where the PR waiting time NODE $(I, 4)$  is computed by subtracting the PR arrival time  $NODE(I,2)$  from the previous PR finishing time  $NODE (I-1, 7)$ .
- Box 6 checks if NODE(I,4) is negative. If it is negative, NODE(I,4) is set to 0 since in this case the previous PR has left the PDC system when the current PR arrives.

Box 7 In Box 7, the PR waiting time NODE $(I, 4)$  is set to 0.

Box 8 In Box 8, the PR starting time NODE $(1,5)$  is computed by adding the PR waiting time  $\texttt{NODE}(I,4)$  to the PR arrival time  $\texttt{NODE}(I,2)$ .

.<br>.

 $\epsilon$ 

Box 9 In Box 9, the PR finishing time is computed by adding the PDC system service time NODE(I,3) to the PR starting time NODE(I,5) which is the time when the current PR is serviced.

u

- Box 10 Checks if the current PR is the first PR arriving at the PDC system.
- Box 11 If the current PR is not the first PR, the current system idle time  $NODE(I, 6)$  is computed by subtracting the previous PR finishing time NODE(I-1,7) from the current PR starting time NODE(I,5).
- Box 12 Checks if the computed PDC system idle time NODE(I,6) is negative.
- Box 13 If it is negative, NODE $(I, 6)$  is set to 0 and the current PR waits until the previous PR leaves the PDC system.
- Box 14 If it is the first PR, the PDC system idle time interval NODE $(1,6)$ is equal to the first PR arrival time  $NODE(I,2)$  since so far no PR has been serviced.
- Box 15 In box 15, the attributes or the contents of the entities which are variables in the SIMULA program of the mathematical model are printed out.
- Box 16 In box 16 and box 17, the total PDC system service time ISERVE

Box 17 and the total PR waiting time WAIT are accumulated.

F)x 18 Checks if all the PR's have been serviced.

and

Box 19 If there are more PR's coming, index I is incremented, and control is then returned to box 3.

Box 20 In box 20 and 21, the average PR waiting time AVG is computed. and BOX 21 Box 22 In box 22, the total simulated time IALL in seconds is printed.

Box 23 - In box 23, the total PDC idle time IDLE is computed by subtracting the total PDC service time ISERVE from IALL.

r

10

'r

i' ^i

 $\overline{\phantom{a}}$ 

n.

r:

Box  $24$ , In these three boxes, total PDC system idle time IDLE, total Box 25, PDC system service time ISERVE, and average PR waiting time and Box 26 AVG are printed.

### 5.2 Listings

مخضات

The SIMULA simulation program is in Appendix A and the FORTRAN simulation program is in Appendix B.

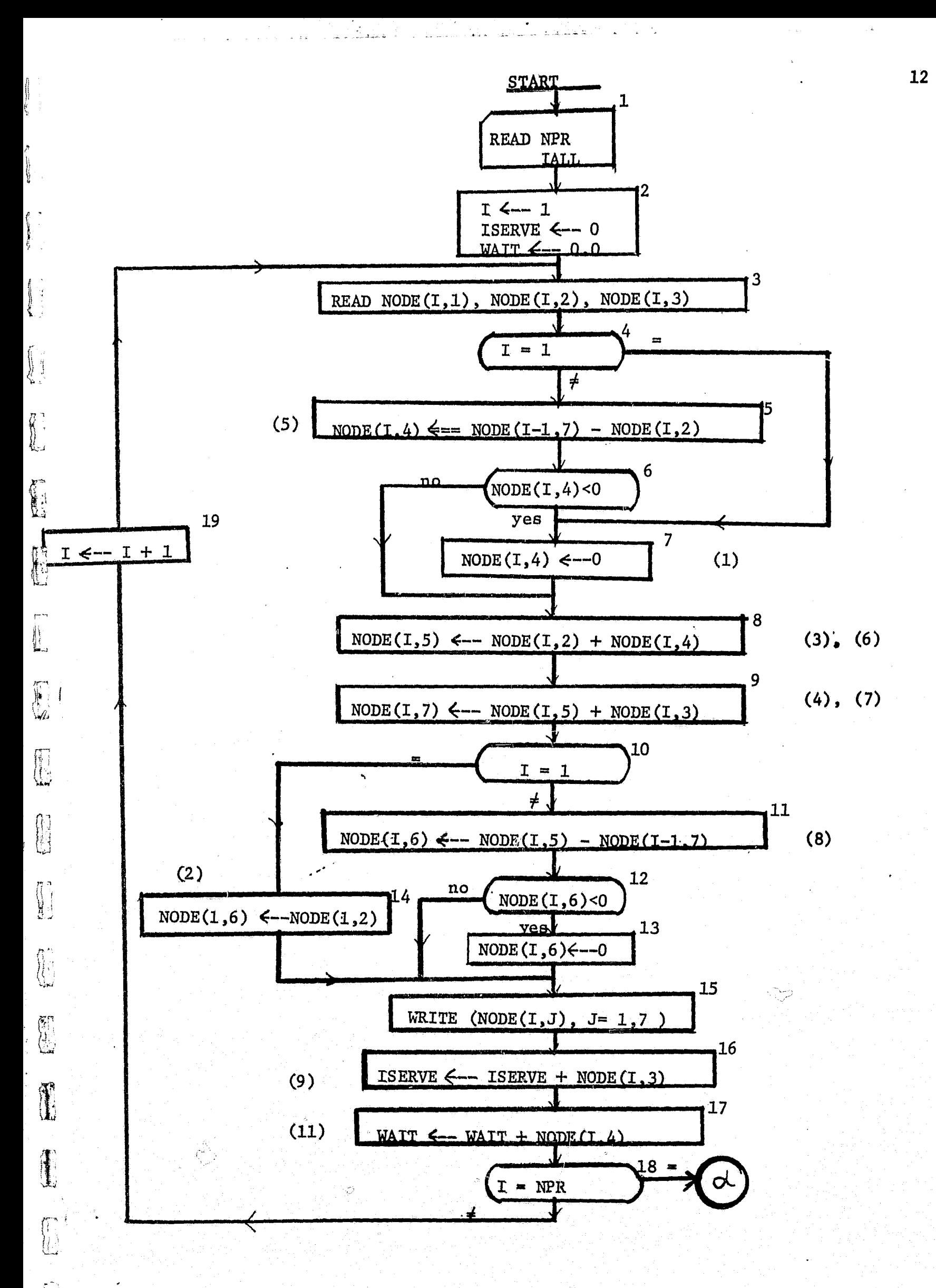

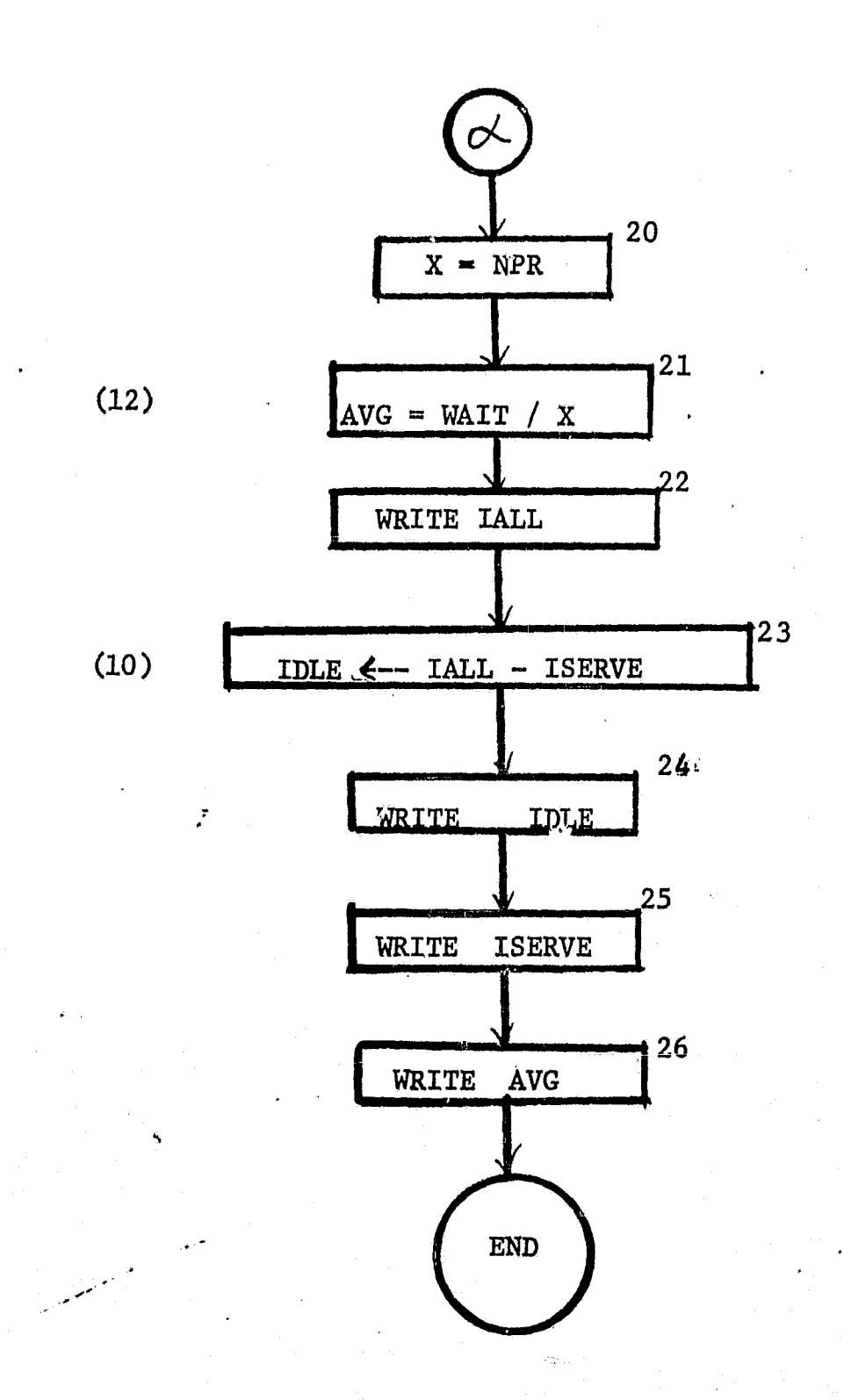

Fig. 4 Flow chart for the simulation programs (Page 2)

13

#### Simulation examples 6.

Three examples are presented in this section to illustrate the simulation of the given PDC system with different input parameters. The paging requests are assumed to arrive according to Uniform Distribution in the following examples.

#### 6.1 Example 1

The input data for example 1 is shown in Table 2. In this example, the PR arrival rate (80 second interval) is higher than the PDC system service rate (100 seconds/PR). The computer print-out is shown in Fig. 5. The first PR arrives at time 80, waits no time, gets service at time 80, and leaves the system at time 180. The last PR arrives at time 800, waits 180 units of time, gets service at time 980, and leaves the system at time 1080. Thus, the PR's are queued up as they arrive at the system. The average PR waiting time is 90 time units, while the total PDC system idle time is 80 time units. Thus, the number of tasks should be decreased.

### 6.2 Example' 2

 The input data for example 2 is shown in Table 3. In this example the PR's require various system service time ranging from 60 to 90 time units. The computer print out is shown in Fig. 6. The first PR arrives at time 80, waits no time, gets service get time 80 and leaves the system at time 170. The last PR arrives at time 800, waits 10 units of time, gets service at time 810, and leaves the system at time 910. Thus, some PR's must wait in the queue and some do not have to wait. The computed average PR waiting time is 4 time units while the total PDC system idle time is 180 time units.

Thus, the number of tasks may be increased.

6.3 Example 3

EN EN

I

 $\sum_{k=1}^{n}$ 

t

"我是你的 的第三人称单数

The input data for example 3 is shown in Table 4. In this example, PR arrival rate ( $\lambda$ ) is set equals to PR service rate ( $\mu$ ) at the PDC system. The drum utilization factor of the PDC system is  $\rho = \lambda/\mu = 1$ . The computer the first PR arrives at time 80, waits no print out is shown in Fig. 7. The first PR arrives at time 80, waits no time, gets service at time 80, and leaves the system at time 160. The last PR arrives at time 800, waits no time, gets service at time 800, and leaves the system at time 880. Thus, no PR has to wait while the total PDC system idle time is minimized. Therefore, the average PR waiting time is 0 time unit and the total PDC system idle time is 80 time units. Consequently, the number of tasks may be increased.

f

15

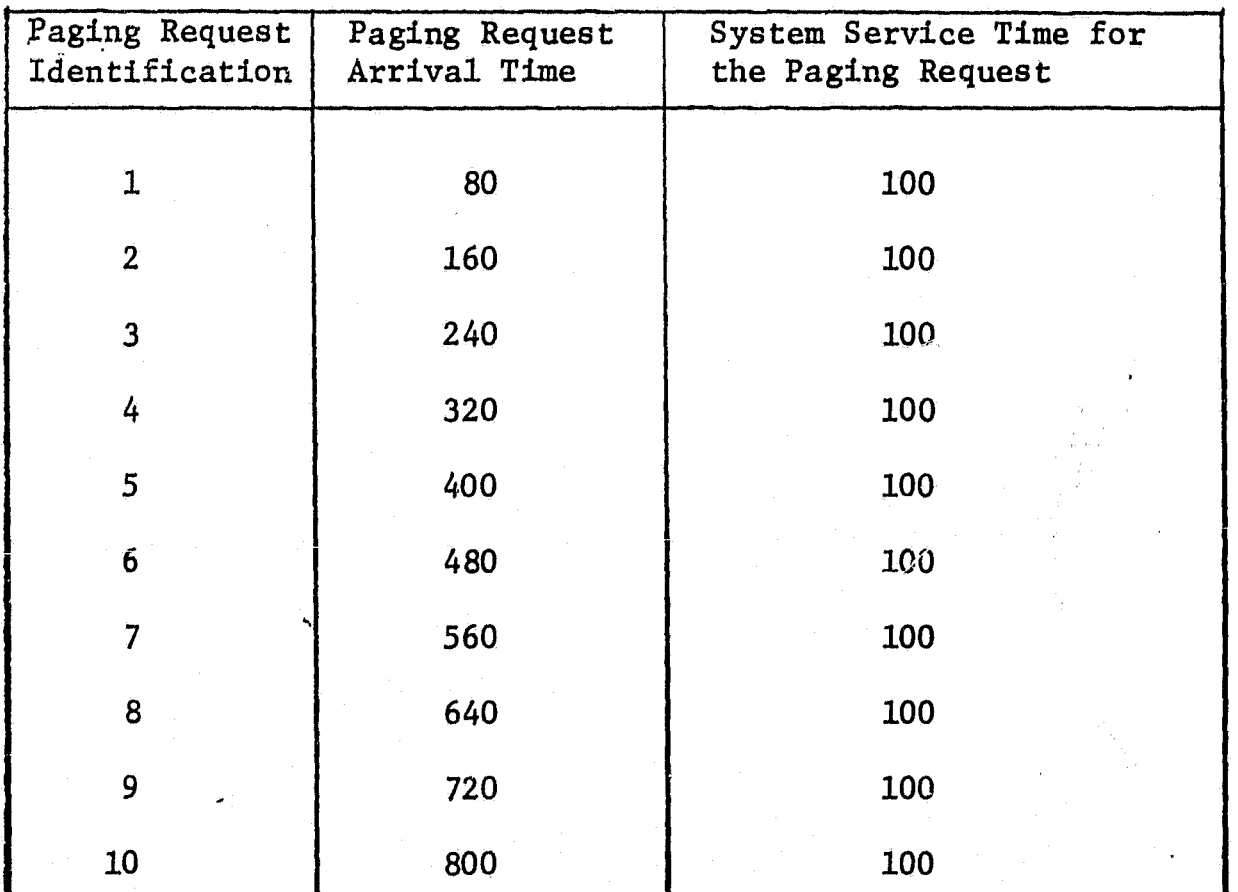

# Table 2 Input data for example 1

g pridžalai atstīvus salaukas kala atstīva (\*

Total Simulation Time =  $1200$ 

Total Number of  $PR = 10$ .

16

 $\int\!\!\!\!\!\!\int\!\!\!\!\!\!\!\!\!\!\!\!\!\!\int\limits_{-\infty}$ 

**Z7d WXE** 

Hg.5. Example 1.51MuLATION OF A CHANNEL (constant system service time of 100)

**ENE** DD CTDATING PR WAITING TINE PR ID ARRIVAL TIME SYSTEM SERVICE TIME

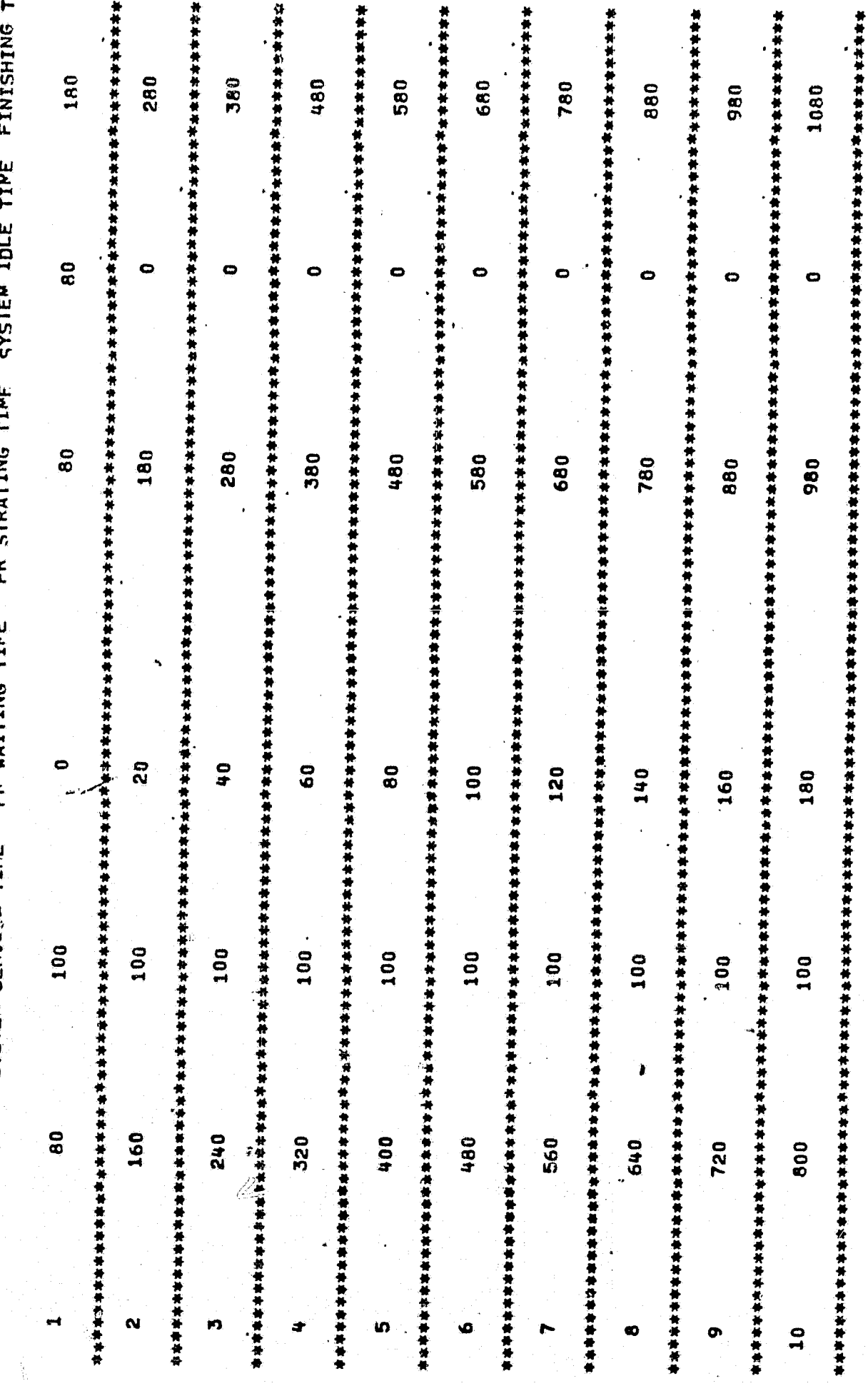

 $17$ 

90.000n SECONDS

AVERAGE WAITING TIME IN THE QUEUE =

TOTAL SYSTEM SERVICE TIME = 1000

 $\bar{Q}$ 

TOTAL SYSTEM IDLE TIME = 200

TOTAL SIMULATED TIME = 1200 SECONDS

| Paging Request<br>Identification | Pa <sub>d</sub> ing Request<br>Arrival Time | System Service Time<br>for the Paging Request |
|----------------------------------|---------------------------------------------|-----------------------------------------------|
| $\mathbf{1}$                     | 80                                          | 90                                            |
| $\overline{2}$                   | 160                                         | 90                                            |
| $\overline{3}$                   | 240                                         | 50                                            |
| 4                                | 320                                         | 50                                            |
| 5                                | 400                                         | 60                                            |
| 6                                | 480                                         | 60                                            |
| 7                                | 560                                         | 70                                            |
| ۰<br>8                           | 640                                         | 70                                            |
| 9                                | 720                                         | 90                                            |
| 10.                              | 800                                         | 90                                            |

Table 3 Input data for example 2

Total Simulation Time =  $1200$ 

Total Number of PR =  $10$ ,

18

z III. matematika kwa kutoka mwaka wa 1992 hadi wa 1992 hadi wa 1992 hadi wa 1992 hadi wa 1992 hadi wa 1992 ha<br>Marejeo

Fig. 6. Example 2: SIMBLATION OF A CHANNEL (Variable system service time from 60 to 90)

I.

**ALL** 

I

**The Manual Property of the Second Property** 

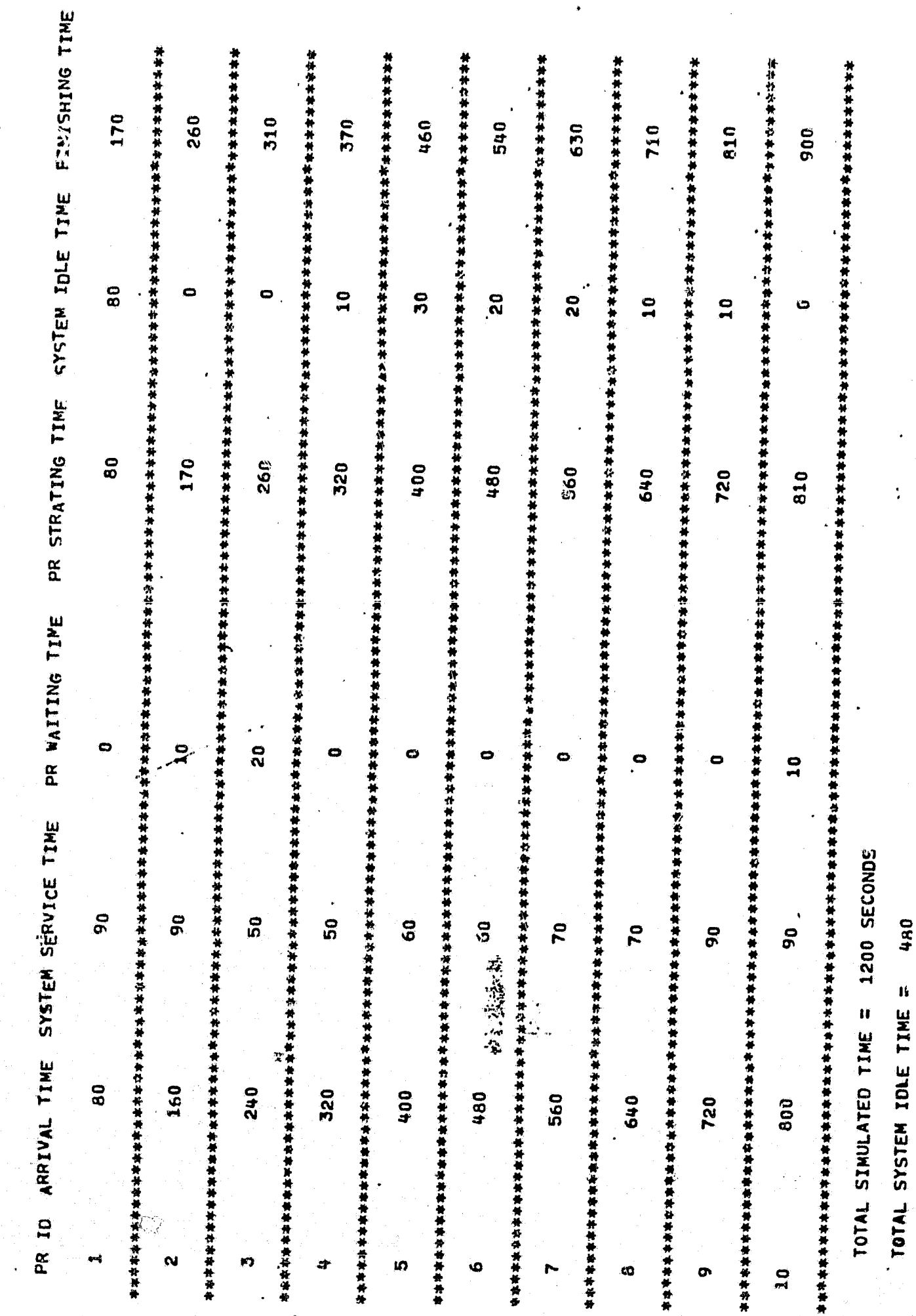

19

4.0000 SECONDS

AVERAGE WAITING TIME IN THE QUEUE =

TOTAL SYSTEM SERVICE TIME = 720

ŧ

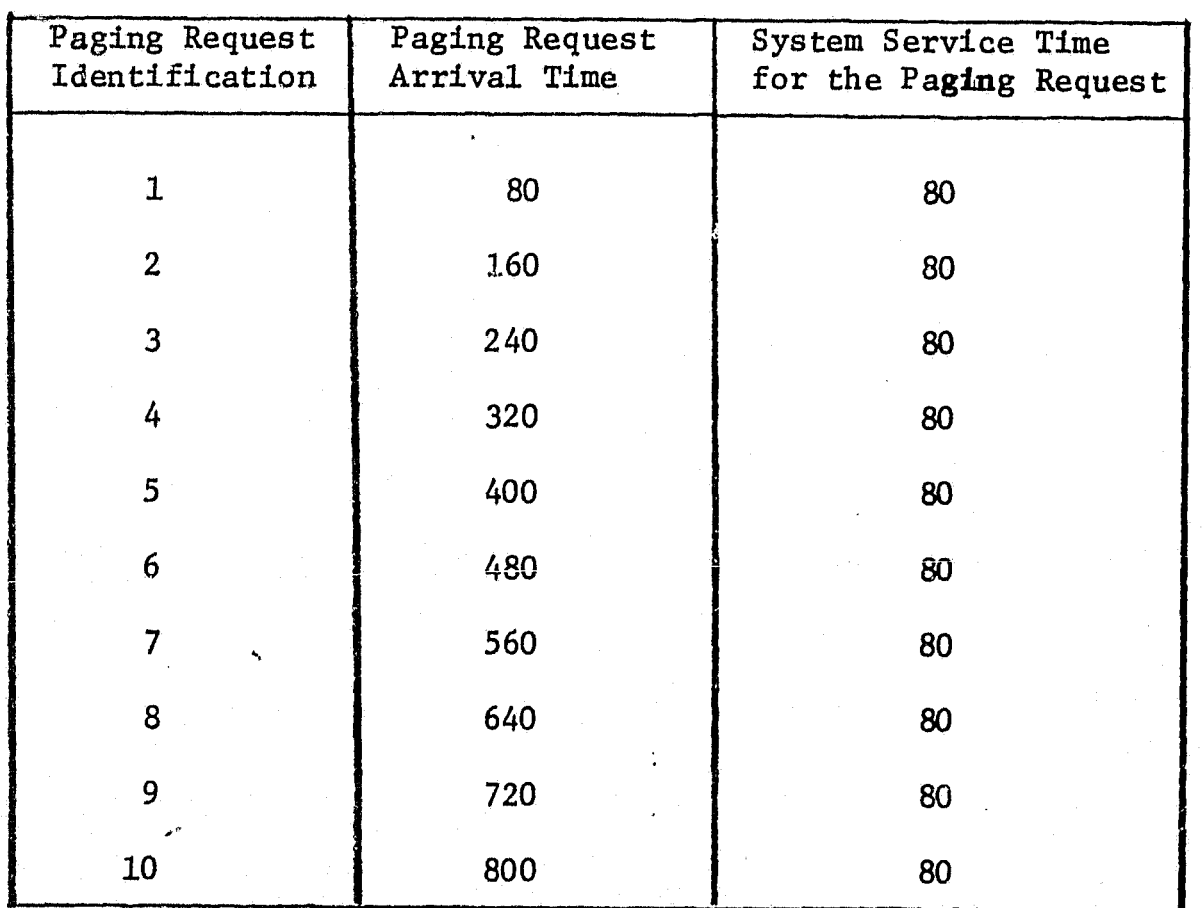

# Table 4 Input data for example 3

Total Simulation Time =  $1200$ 

Total Number of  $PR = 10$ .

20

Fig.7. Example3%SIMuLATION OF A CHANNEL (arrival time is a multiple of constant system service time)

FINISHING TIME 160 240 320 400 480 720 560 640 800 880 SYSTEM IDLE TIME  $\overline{\mathbf{a}}$  $\bullet$  $\circ$  $\bullet$  $\bullet$  $\bullet$ Ô  $\bullet$ o PR STRATING TIME 80 240 160 320 400 480 560 640 720 800 PR WAITING TIME c  $\frac{1}{2}$  $\dot{\mathbf{c}}$  $\bullet$ ø  $\bullet$ 0  $\bullet$  $\circ$  $\bullet$ SYSTEM SERVICE TIME 1200 SECONDS 800  $\overline{3}$  $\overline{\mathbf{e}}$  $\overline{a}$ 80 80  $\frac{1}{2}$ 80 80 80  $\overline{a}$ 80 TOTAL SYSTEM SERVICE TIME = TOTAL SYSTEM IDLE TAME = TOTAL SINULATED TIME = ARRIVAL TIME  $\overline{\mathbf{80}}$ 160 320  $240$ 400 480  $560$ 640 720  $600$ PR 10  $\alpha$ in<br>. đ  $\bullet$ œ ō  $\mathbf{a}$ 

21

.000n SECONDS

 $\mathbf{u}$ 

AVERAGE WAITING TIME IN THE QUEUE

### 7. Acknowledgement

The author wishes to express his thanks to Professor Yaohan Chu for his inspiring advice, helpful suggestions, and guidance; to his wife Marion Kwok for her patience and encouragement; and to Miss N. Nowell for her typing of the entire manuscript.

### 8. References

- 1. Coffman, E.G., Jr., "Analysis of a Drum Input/Output Queue under Scheduled Operation in a Paged Computer System", Princeton University, Journal of the ACM, Vol. 16, No. 1, January 1969, pp. 73-90.
- 2. Kwok, G., "Simulation of a Paging Drum Channel", Technical Report TR-155, NGR-21-002-197, University of Maryland, College Park, Mary-Kwok, G., "Simulation of a Paging Drum Channel", Technical Report<br>TR-155, NGR-21-002-197, University of Maryland, College Park, Mary-<br>land, May 1971.
- 3. Pardo, O.F., "A Virtual Memory System Design", Technical Report 71-144, Computer Science Center, University of Maryland, January 1971.
- 4. Yeh, J.W., "An TOCS Algorithm for Microprogramming", Technical Report, 70-124, NGR-21-002-206;, University of **Maryland, College** Park, Maryland, July 1970.

i

i

i;.

s:

te de la constitución de la constitución de la constitución de la constitución de la constitución de la consti

APPENDIX A. LISTING OF THE SIMULA SIMULATION PROGRAM 

أراءها يروث والأسلفكيتين

لغلمه فككد لاستقد

Į.,

**THE** 

1

1 У.

l

```
*RUN AA,001-11-768,KWOK *
 *ALG.CTS
                1055,1055STMILLA REGTN
 COMMENT SIMULATION OF A MATHEMATICAL MODEL OF A PDC UNDER TOCS***$
 COMMENT PAGING REQUESTS ARE STORED IN A HARDWARE QUEUE $
 COMMENT TOTAL PDC SYSTEM SERVICE TIME &
   INTEGER ISERVES
 COMMENT TOTAL SIMULATION TIME $
   INTEGER TALLS
 COMMENT NUMBER OF PAGING REQUESTS IN THE OUEUF $
   INTEGER NPRS
 COMMENT INDEX FOR THE PAGING REQUEST $
   INTEGER I &
 COMMENT TOTAL PDC SYSTEM IDLE TIME $
   INTEGER IDLES
   REAL WATTS
   REAL AVGS
   RFAL XS
   INTEGER ARRAY NODE(1..10, 1..7)$
   FORMAT FI (A, 14, 14) 5
   FORMAT F2(A, 13,13,13) $
 COMMENT PR MEANS PAGING-IN OR PAGING-OUT REQUEST $
 COMMENT NODE(1,1) IS PR ID
         NODE(1,2) IS PR ARRIVAL TIME
         NODE(1,3) IS PDC SYSTEM SERVICE TIME FOR THE PR
         NODE(1,4) IS THE PR WATTING TIME IN THE QUEUF
         NODE(I,5) IS THE PR STARTING TIME
         NODE(1,6) IS THE POC SYSTEM IDLE TIME
         NODE(1,7) IS THE PR FINISHING TIME $
 COMMENT PRINT TITLES
             SIMULATION OF A PDC SYSTEM PROCESSING PAGING REQUESTS')'S
   WRITE( t
   ISERVE= 05
   WATT = 0.09COMMENT INPUT REQUEST CHARACTERISTICS $
   READITALL<sub>9</sub>NPR<sub>9</sub> F1) $
 COMMENT GENERATING 10 NODES FOR THE 10 PRIS $
   FOR I = 1 STEP 1 UNTIL NOR DO REGIN
 COMMENT INPUT PR-ID. ARRIVAL TIME, SYSTEM SERVICE TIMES
   READ(NONOFF(1,1), NODF(1,2), NODF(1,3), FZ)COMMENT COMPUTE WATTING TIME S
   IF I NFO I THEN GO TO LIM S
   NONF(T, 4) = 0.5GO TO L135
 L11 .. NODE(7,4) = NODE(1-1,7) - NODE(7,2) $
COMMENT NO WAITING IF THE DIFFERENCE IS NEGATIVE $
   IF NODE(1,4) LSS O THEN NODE(1,4) = 0 $
COMMENT PR STARTING TIME $
LIB .. NODE(1,5) = NODE(1,2) + NODE(1,4)$
 COMMENT PR ETNISHING TIME <
   NODE(T,7) = NODE(T,55) + NODE(T,3) $
   TE I NEO 1 THEN GO TO L14 S
 COMMENT COMPUTE INITIAL SYSTEM INLE TIME 5
   NODE(1,6) = NODE(1,2) S
```

```
GO TO LIS $
COMMENT SYSTEM IDLE TIME WHEN THE JOB ARRIVES (ACCUMULATED TIME) $
L14 .. NODF(I,6) = NODF(I,5) - NODE(I-1,7) $
COMMENT NO ADDED SYSTEM IDLE TIME IF THE DIFFERENCE IS NEGATIVES
  IF NODE(1,6) LSS 0 THEN NODE(1,6) = 0 $
COMMENT PRINT INTERMEDIATE RESULT $
LIS ... WRITE( IPR-ID = 1, MODE(I,1))S
       WRITE( P PR ARRIVAL TIME = \rightarrow NODE(I, 2)) S
       WRITE(' PDC SYSTEM SERVICE TIME = ' >NODE(1,3))$
       WRITE(* PR WAITING TIME = ** NODE(1+4))$
       WRITE(# PR STARTING TIME = !/Mone(1,5))s
       WRITE(* PDC SYSTEM TOLE TIME = \rightarrow NODE(1,6))$
       WRITE(† PR FINISHING TIME = ! > NODE(1,7))$
  COMMENT STATISTICS GATHERING $
COMMENT TOTAL PDC SYSTEM SERVICE TIME $
  ISFRVE = ISERVE + NODE(1,3) $
COMMENT COMPUTE TOTAL PR WAITING TIME $
  WAIT = WAIT + NODE(1,4) \sigmaFND RCOMMENT COMPUTE AVERAGE PR WAITING TIME $
  X = NPR \leqAVG = WATT / X SWRITE( ' TOTAL SIMULATED TIME TS ', IALL, ' SECONDS') $
COMMENT TOTAL PDC SYSTEM INLE TIME S
  TOLE = TALL = TSERVE RWRITE( ' TOTAL PDC SYSTEM IDLE TIME IS ', IDLE) $
 WRITE(' TOTAL PDC SYSTEM SERVICE TIME IS ', ISERVE' $
  WRITE( ' AVERAGE PR WAITING TIME IN THE QUEUE = ' >AVG >' SECONDS') $
  FNDS
IMAP
' xot
12000010
  1080100
                                                 FIRST JOB
  2160100
  3240100
  4320100
 5400100
 6480100
 7560100
 8640100
 9720100
10800100
                                                 LAST JOB
1 XQT
12000010TORONOO
 21600903240050
 4320050
 5400060
 6480060
 7560070
 8640070
 972009010800090
LXOT
12000010
 1080080
 2160080
 3240080
 4320080
```
 $\mathfrak{t}$  (

 $\ldots$ 

5400080 6480080  $R640080$  $9720080$ 10800080  $I F I N$ 

.

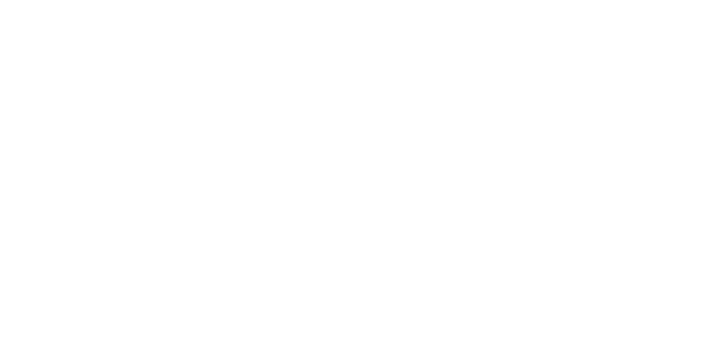

l.

 $25\phantom{.0}$ 

```
+RUN CS230,001-11-768,KWOK,1,20
IFOR, ISCH1, CH2DIMENSION NODE(10,7)
      PR IS PAGING REQUEST SERVICED BY THE PDC
\mathcal{C}MODE(1,1) IS PR ID
\mathcal{C}MODF(I, 2) IS
                      PR-ARRIVAL TIME
\mathfrak{c}NODE(1,3) IS SYSTEM SERVICE TIME FOR THE PR
\mathsf{C}NODE(1,4) IS THE PR WAITING TIME IN THE WAITING QUEUF
\mathsf{C}\mathbf CNODE(1,5) IS THE PR STARTING TIME
      NODE(1,6) IS THE SYSTEM IDLE TIME
\mathcal{C}NODE(1,7) IS THE PR FINISHING TIME
\mathcal{C}\mathcal{C}PRINT TITLE
      WRTTF(A,1)
    1 FORMAT( 1H1, 30X, 'SIMULATION OF A CHANNEL',//)
      WRTTH(A, 2)PR WAITIN
                      PR ID ARRIVAL TIME SYSTEM SERVICE TIME
    2 FORMAT(1H0,'
               PR STRATING TIME SYSTEM IDLE TIME FINISHING TIME' +/)
     1G TIME
      TSFRVF = 0WAIT = 0.0TNDIJT
\mathcal{C}TOTAL NUMBER OF PRIS
\mathcal{C}TOTAL SIMULATION TIME IN SECONDS
\mathcal{C}READ( S,101) TALL, NOR
  101 FORMAT( 14,14)
      GENERATING 10 NONES FOR THE 10 PRIS
\mathbf CASSIGN CHARACTERISTICS TO FACH PR
\epsilonDO 10 T = 1. NPR
      INPUT PR ID, ARRIVAL TIME, SYSTEM SERVICE TIME
\mathsf{C}READ(5,100)( NODE(1,J),J# 1,3)
  100 FORMAT( 13,13,13)
      WATTING TIME
\mathsf{C}IF( I <sub>e</sub>NE<sub>e</sub> 1) GO TO 11NONF(1,4) = 060 TO 1311 NODE(1,4) = NODE(1-1,7) - NODE(1,2)
      NO WAITING IS NECESSARY IF THE DIFFERENCE IS NEGATIVE
\mathsf{C}IF( NODE(1,4).LT. 0) NODE(1,4) = 0
       PR STARTING TIME
   13 NODE(1,5) = NODE(1,2) + NODE(1,4)
\mathsf{C}PR FINISHING TIME
      NODE(1,7) = NODE(1,5) + NODE(1,3)IF(1.6NF+1) GOTO 14COMPUTE INITIAL SYSTEM INLE TIME
\mathsf{C}NODF(1,6) = NODF(1,2)GO TO 15
      SYSTEM IDLE TIME WHEM THE OR ARRIVES
\mathsf{C}14. \text{NODF}(1,6) = \text{NODF}(1,6) = \text{NODF}(1-1,7)NO SYSTEM IDLE TIME IF THE DIFFERENCE IS NEGATIVE
\mathsf{C}IF( NODE(T,6).LT. 0) NODE(T,6) = 0
      PRINT INTERMEDIATE RESULTS
\mathsf{C}15 WRITE( 6,3)(NODE(1,J) ,J=1,7)
    3 FORMAT(1H0,2X,12,10X,15,10X,15,10X,15,20X,15,10X,15,10X,15)
      WRTTE(6.91)
```
APPENDIX B. LISTING OF THE FORTRAN SIMULATION PROGRAM

 $\frac{4}{\sqrt{2}}$ 

```
STATISTIC GATHERING
\epsilonCOMPUTE TOTAL SYSTEM SERVICE TIME
\mathcal{C}TSFRVF = TSFRVF + MONF(T,3)COMPLITE TOTAL WATTING TIME
\subsetMATT = WATT + NODE(1,4)
   10 CONTINUE
      COMPLITE AVERAGE WATTING TIME
\mathcal{C}X = MPPAYG = WATT /X
      WRITE(6,5) JALL
    5 FORMAT( 1H0, 5X, H0TAL simulated time = I, I5, I. seconds!)
\mathcal{C}COMPUTE TOTAL SYSTEM IDLE TIME
      TOLF = IALL - ISFRVFWRTF(A, A) TDLFA FORMAT(1HO,5X, FTOTAL SYSTEM INLE TIME = 1,15)
      WRITE(6,7) ISERVE
    7 FORMAT(1HO,5X, 'TOTAL SYSTEM SERVICE TIME = 1,15)
      MPITF(A, R) AVG
    R FORMAT(1HO+5X+*AVERAGE WAITING TIME IN THE QUEUE = *+F14.4+ * SECO
     1ND519 FORMAT(1HO, 110(***))
      FND
IMAP
1 XQT
120000101080100
                                                     FIRST PR
  218010032401004220100540010064801007560100
  8640100
  972010010800100LAST PR
'XQT1200001010800902160090
  3240050
  4320050
  5400050
  64800607560070
  8640070
  9720090
 tosonnen
* xot
12000010
  10800802160080
  324008043200805400080
  6480080
  75600RO
  R6400R09720080
 10800080'FIN
```
د به